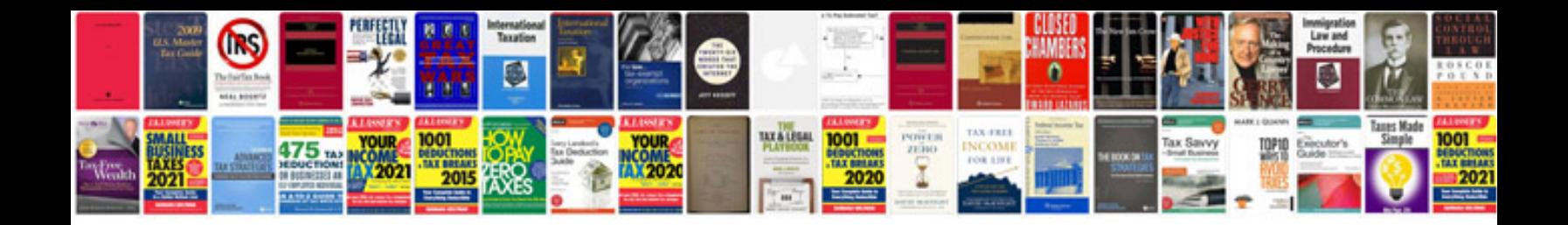

**Fluke 754 documenting process calibrator manual**

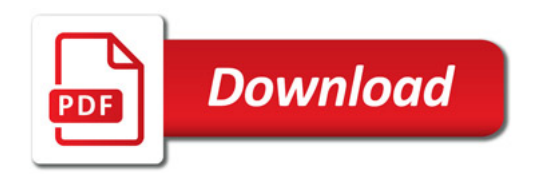

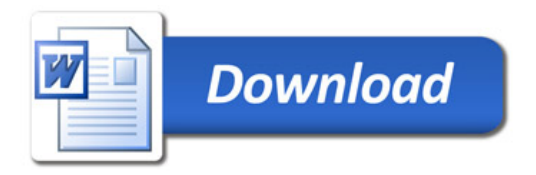